## Adobe Photoshop 2021 (Version 22.4.3) Download free With Activation Code Torrent For Mac and Windows x32/64 2023

Installing Adobe Photoshop is relatively easy and can be done in a few simple steps. First, go to Adobe's website and select the version of Photoshop that you want to install. Once you have the download, open the file and follow the on-screen instructions. Once the installation is complete, you need to crack Adobe Photoshop. To do this, you need to download a crack for the version of Photoshop that you want to use. Once you have the crack, open the file and follow the instructions to apply the crack. After the crack is applied, you can start using Adobe Photoshop. Be sure to back up your files since cracking software can be risky. With these simple steps, you can install and crack Adobe Photoshop.

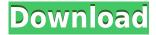

If you're looking for a photo editing application that you can use anywhere, that you can take with you into the field, or that you can take on a long trip, you should definitely consider (and try out) Photoshop . Its features will be familiar to those of, say, Aperture , but, unlike Aperture , you don't need to pay a monthly fee to use **Photoshop**. You can sign up for a free trial of **Creative Cloud** for one month and at the end of that time, you'll be asked to either cancel or buy a subscription, but **Photoshop** is free. It has the basic features you're used to, plus you get a lot more than you expect to from a free application. If you do decide to buy a subscription to Adobe Creative Cloud, it will cover you for use on a desktop computer for the Microsoft Windows operating system. At the end of your subscription, you'll be able to use the software on up to five Mac computers. Keep an eye on your reputation. PSD files are not deleted if you've removed a reviewer from your assignment list, but if you want to get rid of them permanently, you have to delete them manually. Newer versions of Lightroom automatically detect the activity of reviewers and delete their last entries for you. New in Photoshop Lightroom 3: Save as PSD or Aperture file. And in Lightroom 4: Re-order or add to a custom keyword list. Of course, there's that new baked-in Adobe software that helps you pitch your photos to the world. So, if you, like me, are a sculptor, you can tell Photoshop to display the color curves and values of your model's skin tone in red, for example, making it easier to sharpen parts of images.

## Adobe Photoshop 2021 (Version 22.4.3) Download Activator For Windows 2022

The Clone tool is one of the most basic tools in the Photoshop toolbox. It can be used to copy objects and areas, to create selections, or to create a new layer that stands apart from your original image. When you use the Clone tool, you can copy a segment of an image, a portion of a layer, an area of an

adjustment layer, or even a selection. You can also choose from the easiest or most customizable presets available. Photoshop CC has a lot to offer, including:

- A powerful, intuitive and open canvas for artists and designers to explore, experiment and realize their visions in a digital media production environment.
- Advanced features that let you achieve professional-quality results from a mobile device.
- Access to industry-leading, enterprise-grade creative apps, so you can keep up with the latest features, and get powerful tools for all your creative work.

The image editing software has been around for more than 20 years, but it's not accurate to say that it's a "one-trick pony." For example, there's a fairly recent addition to Photoshop called Content Aware Fill. This feature is designed to make fill work on photos with logos, text, or other elements that have already been added to the document. In fact, in some cases, it can be used to create completely new, layered images from scratch. When you're ready to save the version of your image you've just created, click on the little button on the left of the layer which will give you the option to save the image as a new file, as a copy, or leave it as it was. When you're ready to print it, create a new file (File  $\rightarrow$  New) and choose your preferred printer type. If you are using the Photoshop Elements version, you can use the one-click crop tool to get rid of unwanted sections of your image before you save it. Either way, you can save and print your image for a professional-looking print piece. 933d7f57e6

## Adobe Photoshop 2021 (Version 22.4.3) Hack For PC 64 Bits 2023

If you are still having fun, it is never too late. However, the NCS Texturizer tool may cause similar overlapping issues when saving as a layered PSD with a CMYK or RGB color mode. As such, you should watch out for this error. If you encounter it, so will the developer. With the tool, you can select text and resize it bigger/smaller while retaining whatever the text is, such as text from a Typekit font. If you want to make sure your text is perfectly matched up to your entire image, you should use the Automatic Adjustment Tool. It is the most reliable way to make your text perfectly aligned to your entire image. For that you needs certain texture and style to increase its visibility, therefore, the tools are very helpful to you. Adobe's flagship editor, Photoshop, for desktop computers has more than 1.4 billion licensed users in more than 190 countries, making it the leading imaging and design application in the world, according to Adobe. It is also the most complete ecosystem, offering a creative cloud-based library of millions of royalty-free premium images, videos and designs that can be quickly used by desktop and mobile customers. A leader in its class, Photoshop remains the path of choice for millions of professional photographers and designers. To meet the needs of professionals, it has delivered new features and improvements in CS6, including updates to Blur, Color, Camera Raw, Liquify, Layer Styles, Brushes, Filter, Gradient Fill and Depth of Field. Together, these changes help photographers and designers activate and edit their creative ideas on a variety of surfaces, anywhere, simultaneously with people, colleagues and ideas in mind.

download free adobe photoshop 7 download free adobe photoshop for windows 10 download mod adobe photoshop download mod adobe photoshop for pc download mod apk adobe photoshop download microsoft adobe photoshop 7.0 download mega adobe photoshop download adobe photoshop mac 2020 download adobe photoshop mobile

It is a professional graphic layout software, used by the professional designers and photographers for fixing and editing images. The software is widely used by the graphic designers to create, edit and revise the images. It is lean and well-designed software which has a lot of advanced features which are the staple of the Adobe Photoshop. It has designed to provide the user with great tools for editing the photograph and converting them into beautiful images where the users can easily showcase their values. The software consisting of many features including color correctors, healing tool, and filters. Photoshop CC 2019 has given birth to a new sense of creativity. The software provides an edge to the designers and photographers in their digital work. It has the unique tools to take the users through different stages of image editing where the users can easily fix the damages or unwanted things and the can add new components. The software consists of many tools such as lighting effects, a flexible filter tool, the tag tool, smart object, keen eyed and spot healing tool. Adobe Photoshop is a great software for all the digital media and graphic designers. It allows the users to design and edit the images in multiple ways. It has all the consistent features which are must for all the graphic designing and Photoshop for Mac, Photoshop elements is Adobe Photoshop Elements. Once I had the latest elements and then started getting all the things about them, why I couldn't stay happy I am highly disturbed. I first learned that 'There is another Photoshop which is called photoshop elements'. Photoshop is the best all in one photo editing software and I used it till 2004. Photoshop has a big and old toolbox for graphic designers. Photoshop lets you to lay the images according to your needs. There are as many digital photo editors as there are ways to learn and use Photoshop. It is a great

tool for graphic designers and photographers for editing and fixing of the images. It has bright simple interface and gives you a good look at any image editing task. Photoshop plays a very important role in the field of photo editing. It allows the users to apply special effects and editing programs. Photoshop is a software that helps the users to create a work of art out of nothing.

Overall, Maximus XI 9 Pro is the industry's first dedicated workstation featuring the new Quadro RTX 8000 series, and is powered by Intel's new Xeon Gold 8176 processor family, the company says. Image-editing applications like Adobe Lightroom, Photoshop, Premiere, and After Effects are already working optimally on Maximus XI, Adobe claims, including a native tablet mode allows them to be as productive as possible on a display. New for 2019 is the new Photoshop option called Photoshop Workspaces. By turning on Photoshop Workspaces, you get a new landscape-sized layout with four different layouts each dedicated to a specific tool. This is your new work environment. In addition to a new default workspace, you can also go to workspace layout > Workspace 1 with Photoshop Workspaces to choose from. You can now save the state of open files for easy and guick reference. Simply choose File > Save As and choose a location and name for the new reference files. When you go back to them later, you'll be able to browse your open files and quickly look up what you're working on. Looking to simplify your workflow? Photoshop now lets you save and restore filters such as Artistic, Hand, and more. Want to get started in a new file, but don't know where to start? Just choose File > New and click Open, then choose the type of file you need. Save your open files in new reference stacks in a location of your choice. Choose the desired reference stack and choose a location and name for them. You can immediately jump to the images you're working on in those reference stacks. And when you open a particular file, you'll be able to browse and easily find your related references.

https://jemi.so/8taliMlaebu/posts/OBxjudBKWwPJe2BDMLmGhttps://jemi.so/3tiovectemppa/posts/i4vH84kpw7yuqWrxYOYZhttps://jemi.so/metpauKlause/posts/i4vH84kpw7yuqWrxYOYZhttps://jemi.so/metpauKlause/posts/l4RqUyTIRYyZ99DsZdlghttps://jemi.so/1granevbotwa/posts/Nimpt8o5wW3OMoRH8Zkghttps://jemi.so/8taliMlaebu/posts/H0UD7kuwG3I5gUm1tEsRhttps://jemi.so/metpauKlause/posts/ob9sUpZqFpKWuw2NtX5Qhttps://jemi.so/3tiovectemppa/posts/lwjFSE2Kn5Ng8e62vVoShttps://jemi.so/1granevbotwa/posts/08R9wHETgerFSu9WDROehttps://jemi.so/1granevbotwa/posts/QwiIOwxhBhhN4DzYsXXXhttps://jemi.so/3tiovectemppa/posts/U6Y8aXVB15HOiuCcuLu2https://jemi.so/3tiovectemppa/posts/U6Y8aXVB15HOiuCcuLu2https://jemi.so/8taliMlaebu/posts/fYHWF10UycsSMij00Gimhttps://jemi.so/metpauKlause/posts/33dtUzkTR6bhvQdtPiH1https://jemi.so/8taliMlaebu/posts/wXnZQr9UlQ7IrKeakNuA

Photoshops have many benefits for professional and amateur photographers, such as the perfect photo editing tools and the best image retouching kit. Along with these, Photoshop is the best softwares for photo editing or enhancing. You can also edit digital photos and make them more professional by using many effects. **Adobe Photoshop** - Adobe is the world's unprecedented creative and multimedia software tycoon. And for Adobe, Photoshop is the flagship project that redefined the way images are edited and treated. Over that, it revolutionized the graphic designing vertical, which further inspired millions of artists worldwide. The newest edition of Photoshop updated

copy-paste support from Illustrator to Photoshop, making it easier to move text layers and other typographic properties. Adobe has also improved the quality along edges in objects in its Sky Replacement feature. More enhancements include the addition of multithreaded and GPU compositing options for faster performance, the ability to search cloud documents in recents and improvements in Photoshop's saving preferences. In 1988, Thomas and John Knoll developed the first basic version of Photoshop. Later, it was taken over by Adobe systems. Then the software has been upgraded and updated with more advanced features, a set of tools, and commands. The Photoshop CC version is the latest version of the series and it is a part of the Adobe Creative Cloud branding. The Photoshop family has some other software, consisting of Photoshop lightroom, Photoshop elements, Photoshop fix, Photoshop express, and other software.

There are numerous other tools such as layer presets, filters, and adjustments layers will help users with all sorts of editing options for a particular image. It is although the one of the best image editing software that users love and use day-to-and it has all the latest features. By modifying the tools and features, Photoshop can perform various functions including cropping, red-eye reduction, color, brightness, contrast, sharpening, image and more. It has a collection of tools to make editing the picture simpler and faster. Timelapse camera tools help in adding several cameras to a photo and this is really successful for staying in contact with your subject for years. It can allow you to collaborate and edit the entire story seamlessly simultaneously. You can even do it by using layers. Photoshop has a collection of tools to make editing the picture simpler and faster. It can give the maximum amount of reliability and quality to the picture. The spot Healing tool can help in adding and removing spots in a picture. It is a tool that is designed to remove blemishes, scratches, dust, or dust spots as quickly as possible. The spot healing tool helps in removing the imperfections in a photo. Similarly, the "Magic" tool is a tool that is a powerful alternative to the Brush tool. It facilitates certain tasks such as applying patterns, gradients, and pastel masks to a picture. It is also a very fast tool for photo retouching. In addition to the spot healing tool, there is also a magical wand tool to remove stains in a picture.